#### **Fragebogen zum Energiepass**

### **ANHANG »ANBAU« Seite 1/4 Seite 1/4**

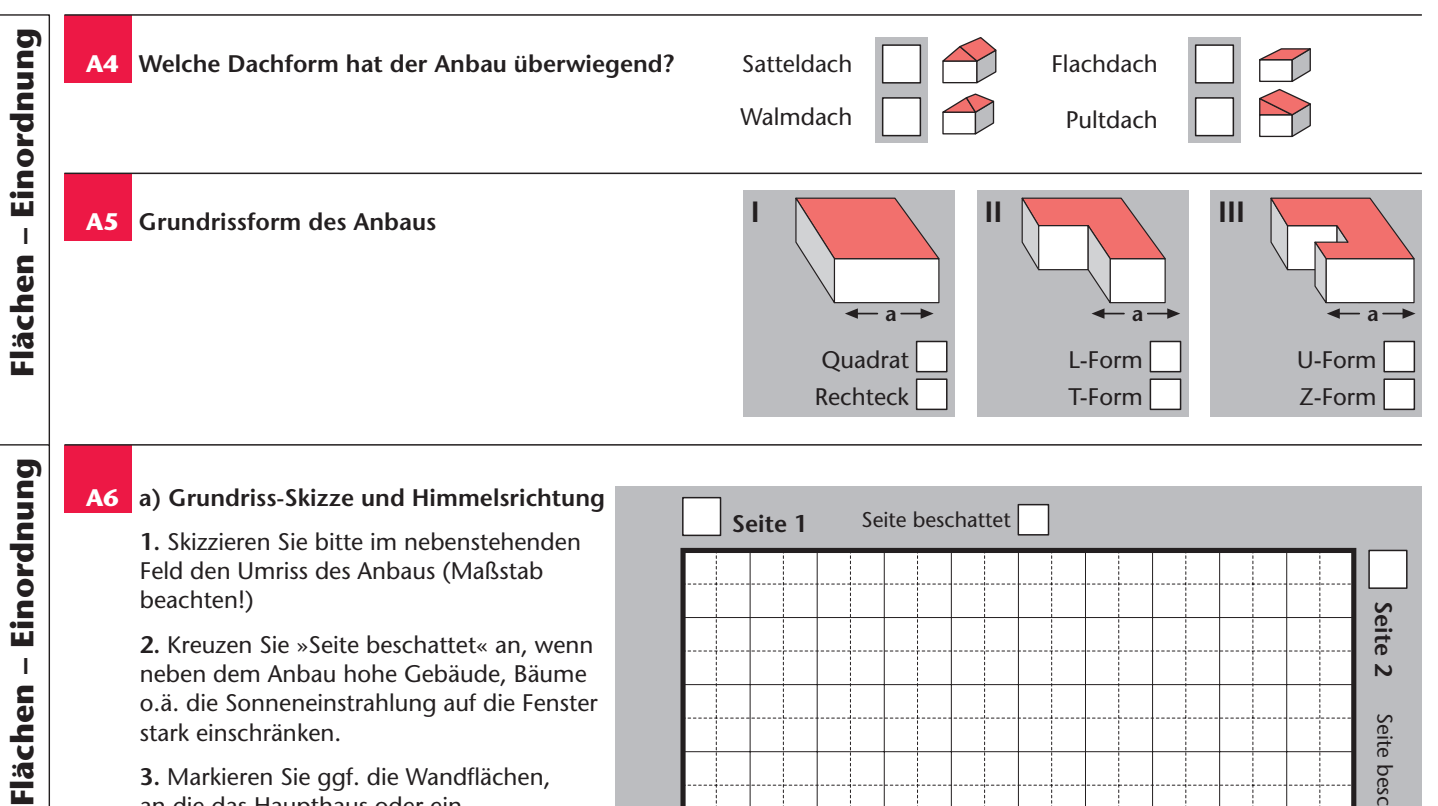

neben dem Anbau hohe Gebäude, Bäume o.ä. die Sonneneinstrahlung auf die Fenster stark einschränken.

**3.** Markieren Sie ggf. die Wandflächen, an die das Haupthaus oder ein Nachbarhaus grenzt.

**4.** Tragen Sie für eine Giebelseite »a« ein (vgl. Frage A5) und geben Sie für diese Seite die Himmelsrichtung an (oder tragen Sie den »Nord«-Pfeil ein) (s. Beispiel unten).

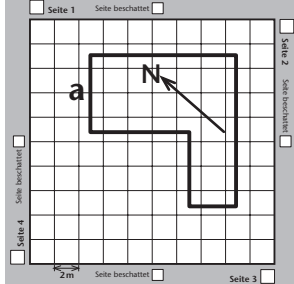

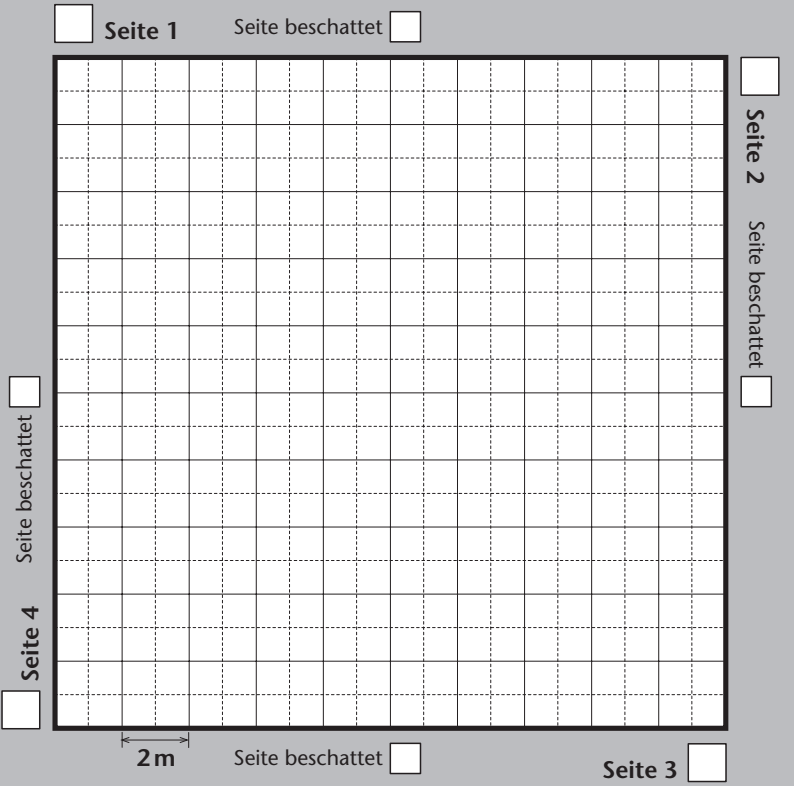

### **ANHANG »ANBAU« Seite 2/4**

#### **b) Fensterflächen Berechnung/Abschätzung**

**1. Berechnung in m<sup>2</sup> :** Geben Sie bitte in der folgenden Tabelle »Erfassungshilfe« die Fensterfläche nach den Himmelsrichtungen ein, bei gleichzeitiger Angabe von Verglasungsart, Rahmenart und ggf. Beschattung bei den Fenstereigenschaften. Seiten, die komplett an ein Nachbarhaus oder eigenen Anbau grenzen, sind hier mit 0 m<sup>2</sup> anzugeben. (Tipp: Tragen Sie die Werte zunächst in die Skizze ein und übertragen Sie diese erst dann in die Tabelle.)

**2. Vereinfachte Variante – Schätzung in %:** Wenn Ihnen die Ermittlung der exakten Fensterfläche zu aufwändig erscheint, haben Sie die Möglichkeit, diese durch das Programm ermitteln zu lassen. Tragen Sie hierzu den geschätzten prozentualen Anteil der jeweiligen Hausseite an der Gesamtfensterfläche ein (siehe Beispiel in den Fragebogenerläuterungen). Kreuzen Sie dann bitte für jede Hausseite die Art der Verglasung die Rahmenart und ggf. Beschattung bei den Fenstereigenschaften an. In seltenen Fällen sind die Fensterflächen extrem klein oder extrem groß. Diese Extremfälle sind leicht erkennbar. In solchen Fällen markieren Sie bitte das entsprechende Feld in der Schätztabelle.

Bei der Berechnung orientiert sich das Programm an Durchschnittsdaten für die Bauart, das Baujahr, die architektonische Einbindung und die Größe der beheizten Wohnfläche. Diese Methode ist natürlich weniger genau und sollte daher nur bedingt eingesetzt werden.

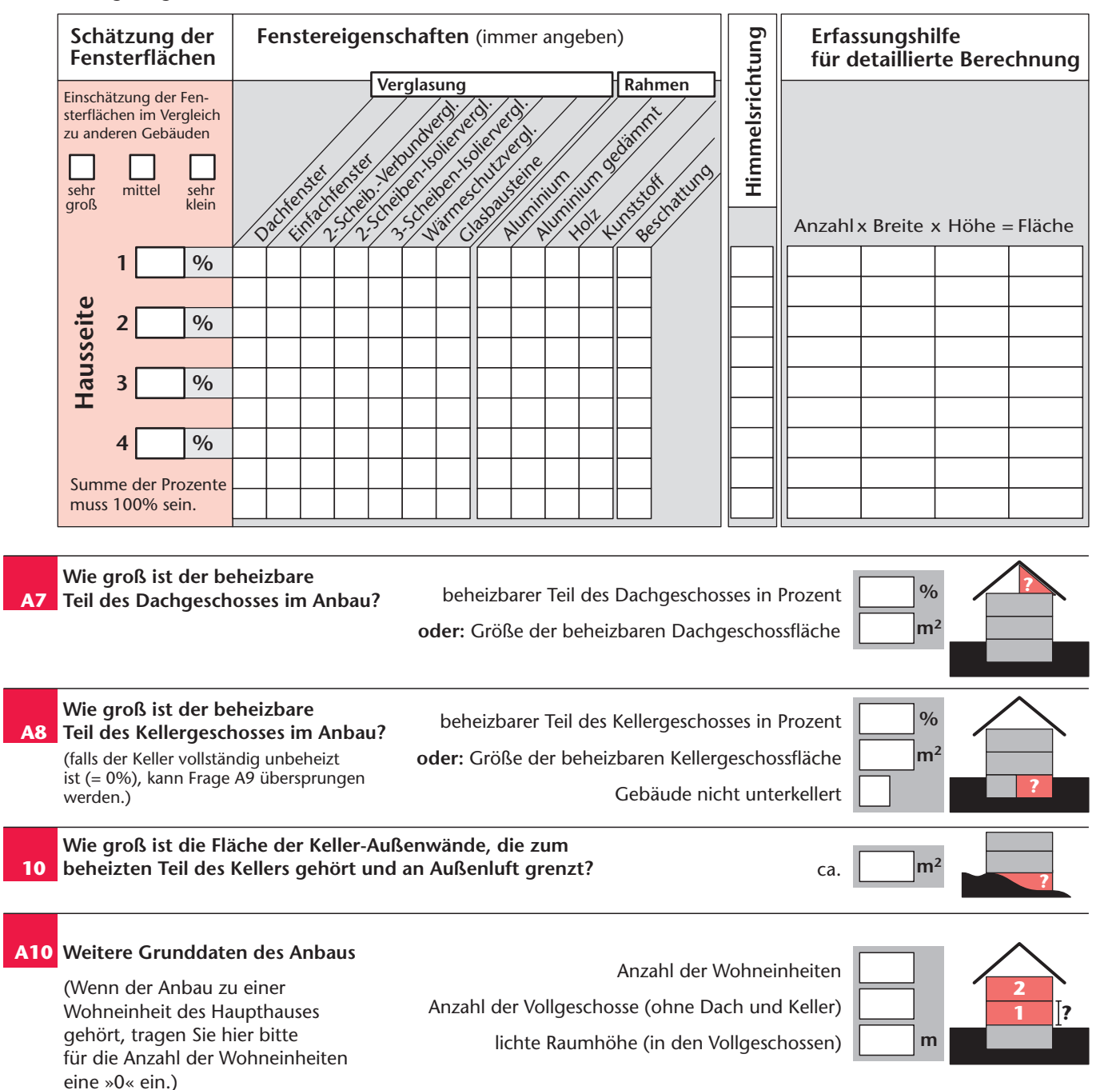

**Fl**

**Fl**

**ächen**

**– Dach/Keller**

### **Fragebogen zum Energiepass**

## **ANHANG** »**ANBAU« Seite 3/4**

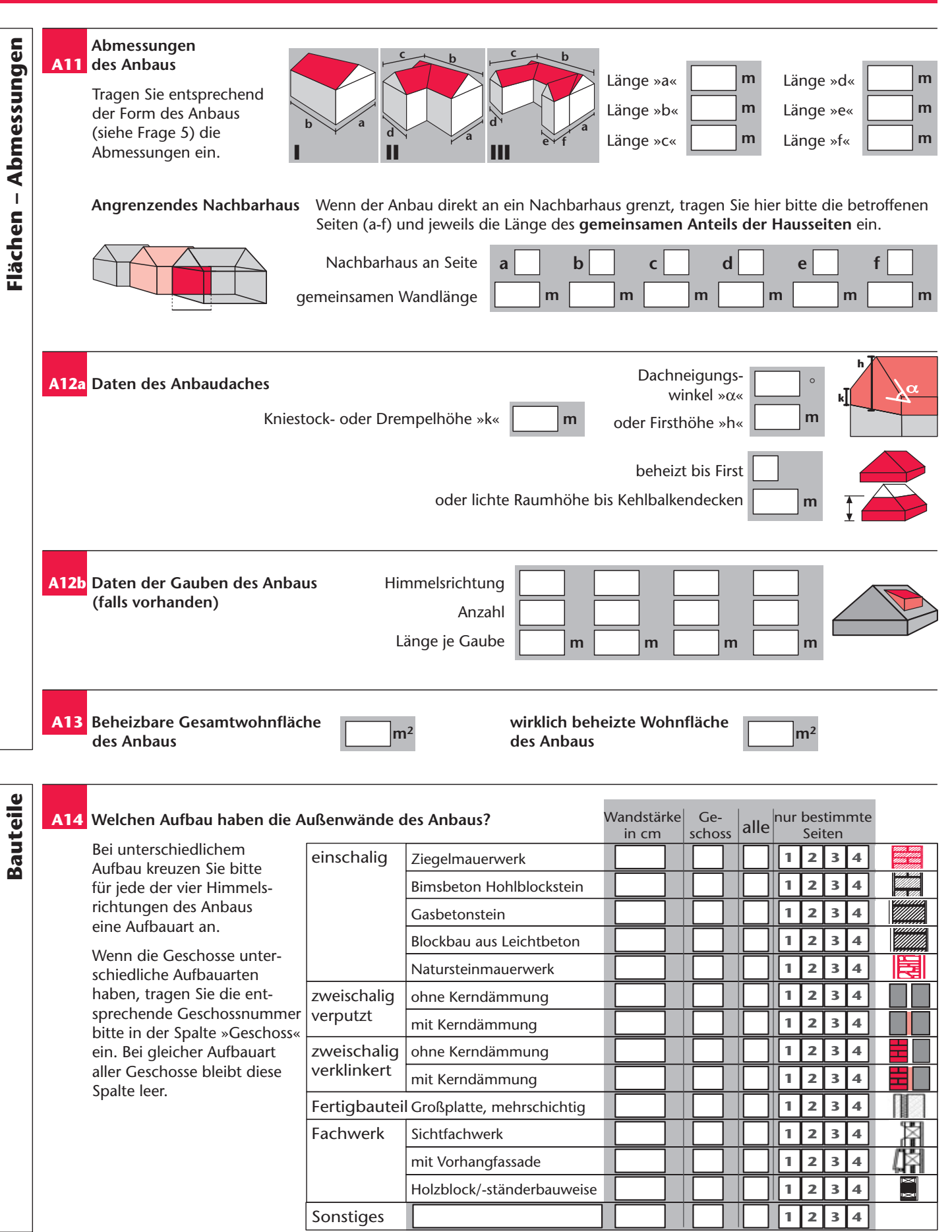

### **Fragebogen zum Energiepass**

## **ANHANG »ANBAU« Seite 4/4**

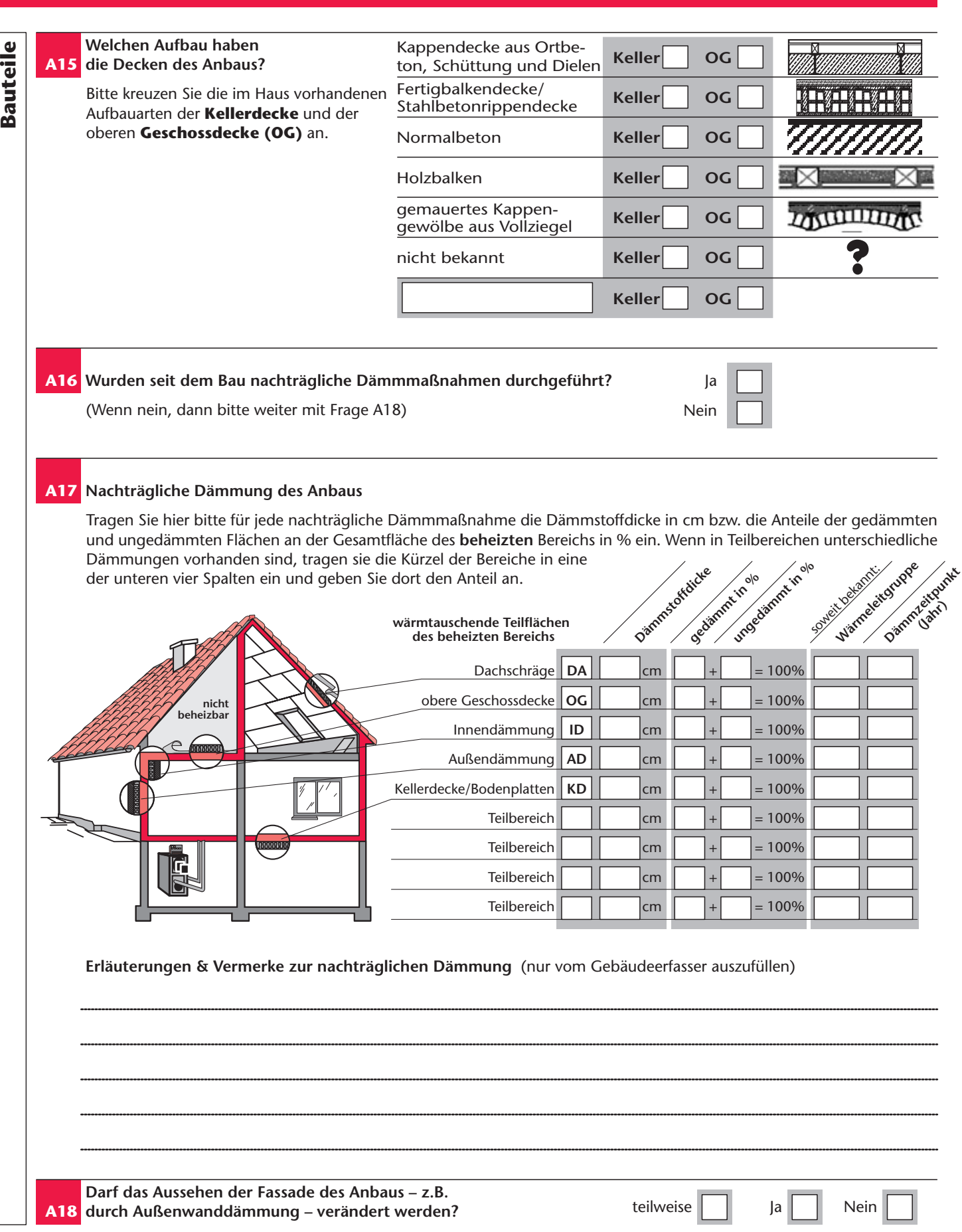

#### © Ingenieurbüro Bially • 61130 Nidderau **Stand 0**5**/2004**

# **Fragebogen zum Energiepass**

# **ANHANG »Erfassungshilfe U-Wert«** *Seite Seite*

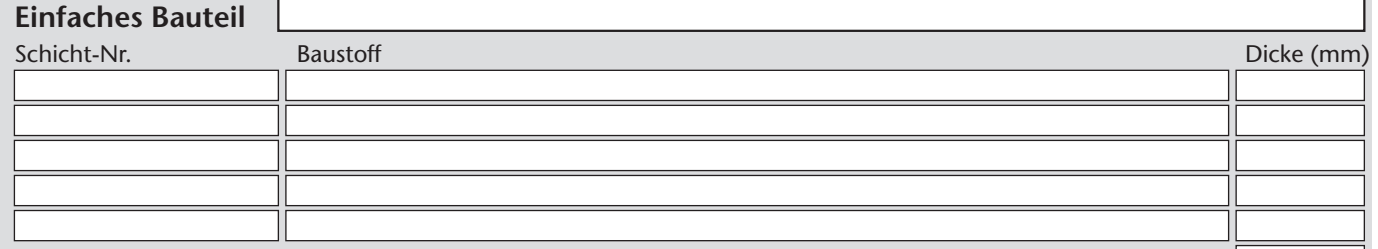

Baustoffdicke gesamt

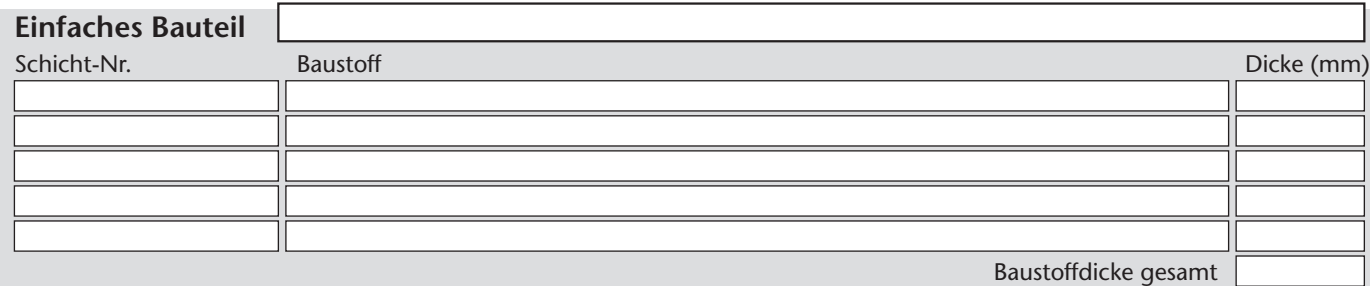

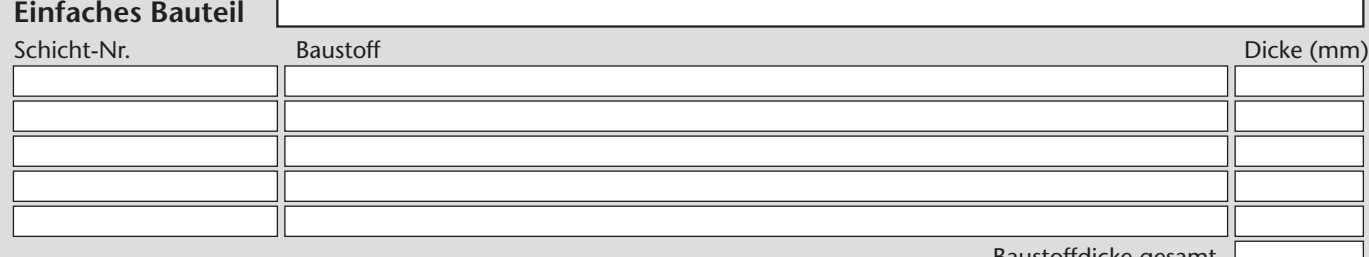

Baustoffdicke gesamt

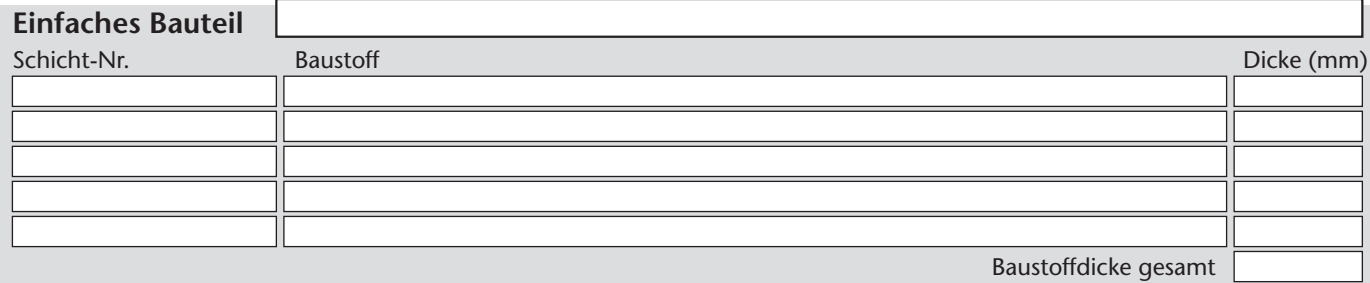

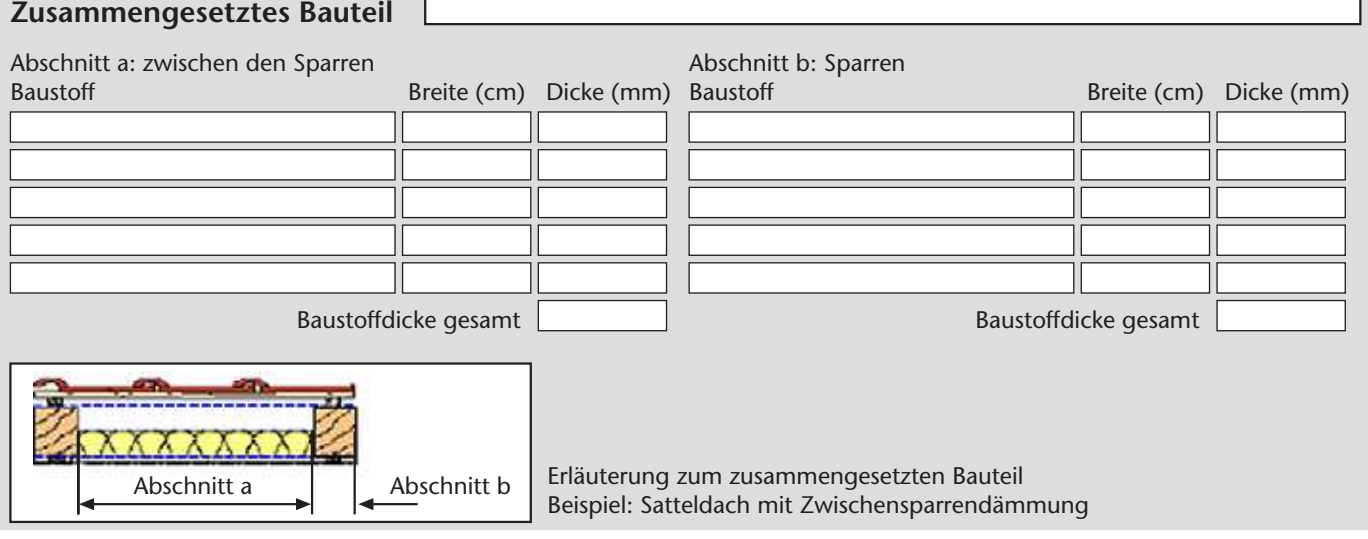

Ъ

#### © Ingenieurbüro Bially • 61130 Nidderau **Stand 0**5**/2004**

# **Fragebogen zum Energiepass**

# **ANHANG »Erfassungshilfe U-Wert«** *Seite Seite*

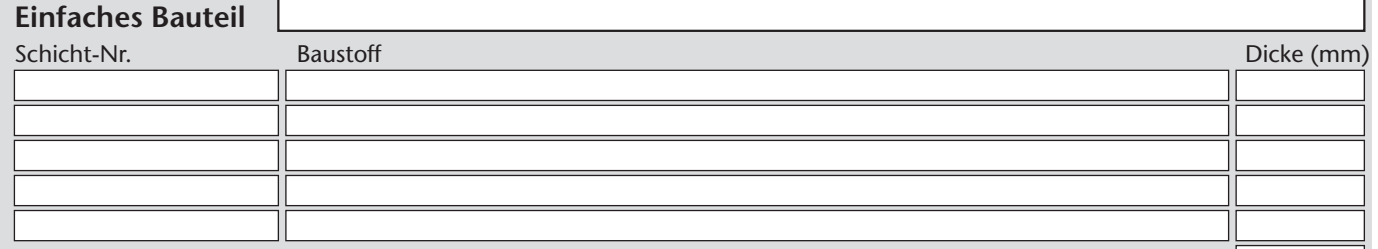

Baustoffdicke gesamt

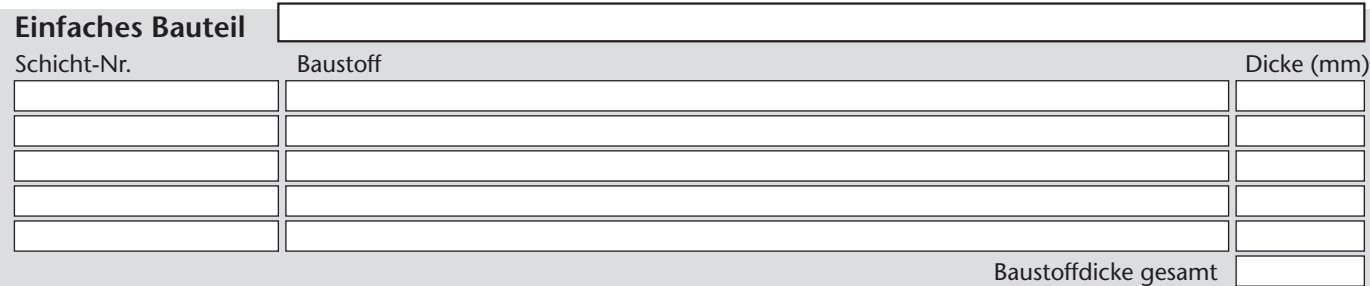

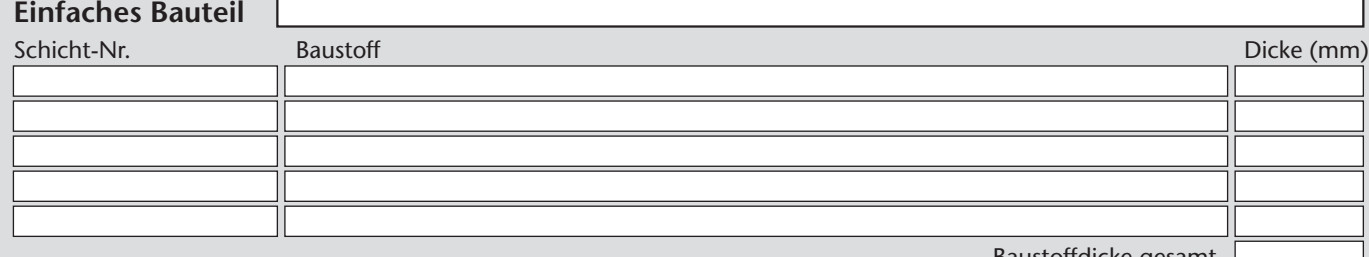

Baustoffdicke gesamt

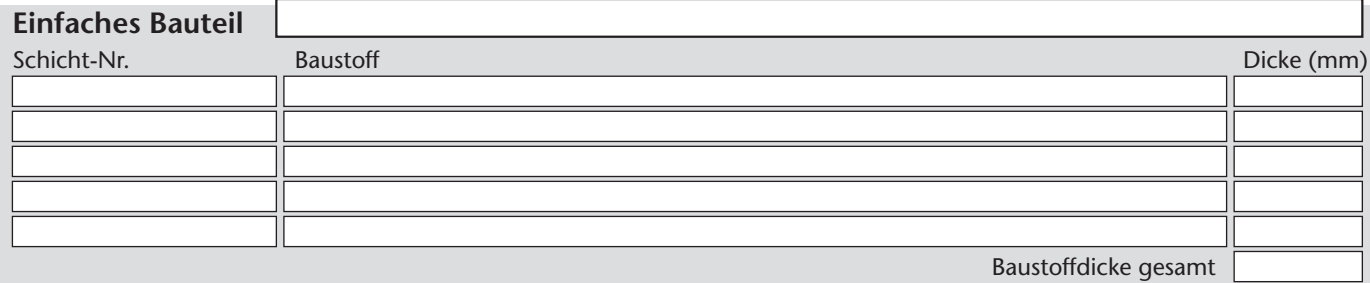

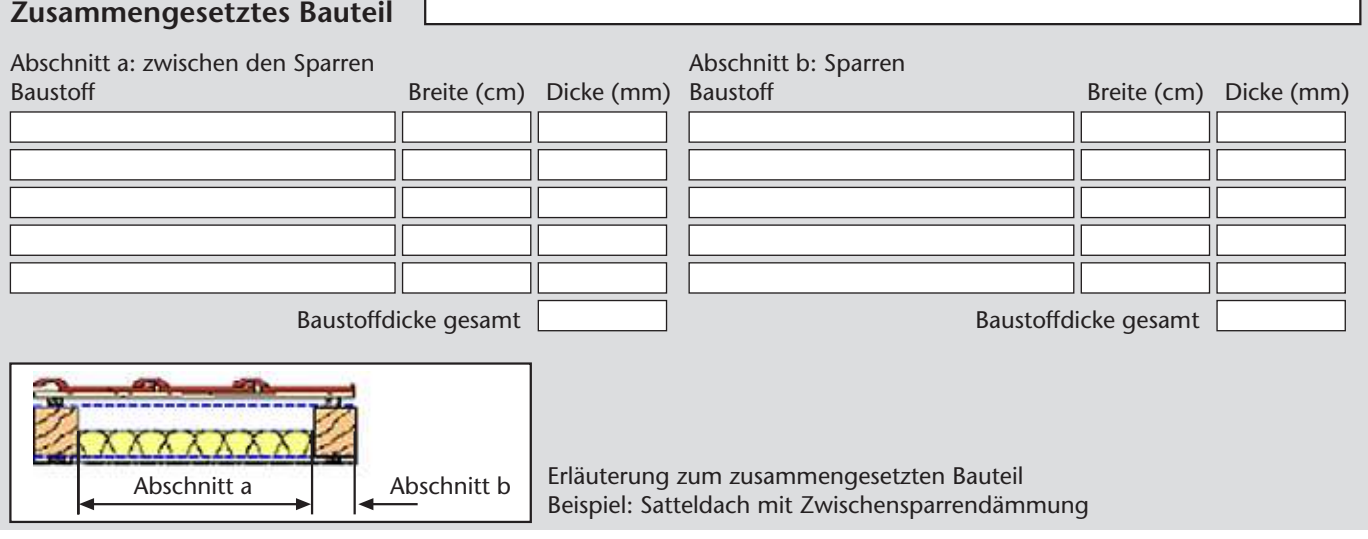

Ъ